, tushu007.com

### $<<$ Flash CS3>>

 $<<$  Flash CS3>>

13 ISBN 9787121069789

10 ISBN 7121069784

出版时间:2008-10

页数:522

字数:763000

extended by PDF and the PDF

http://www.tushu007.com

### <<手把手教你学Flash CS3>>

 本书以Flash CS3软件为介绍对象,以案例驱动,由浅入深,由简到繁的讲解方式,全方位的介绍 下,Santon Santon Santon Santon Santon Santon Santon Santon Santon Santon Santon Santon Santon Santon Santon San

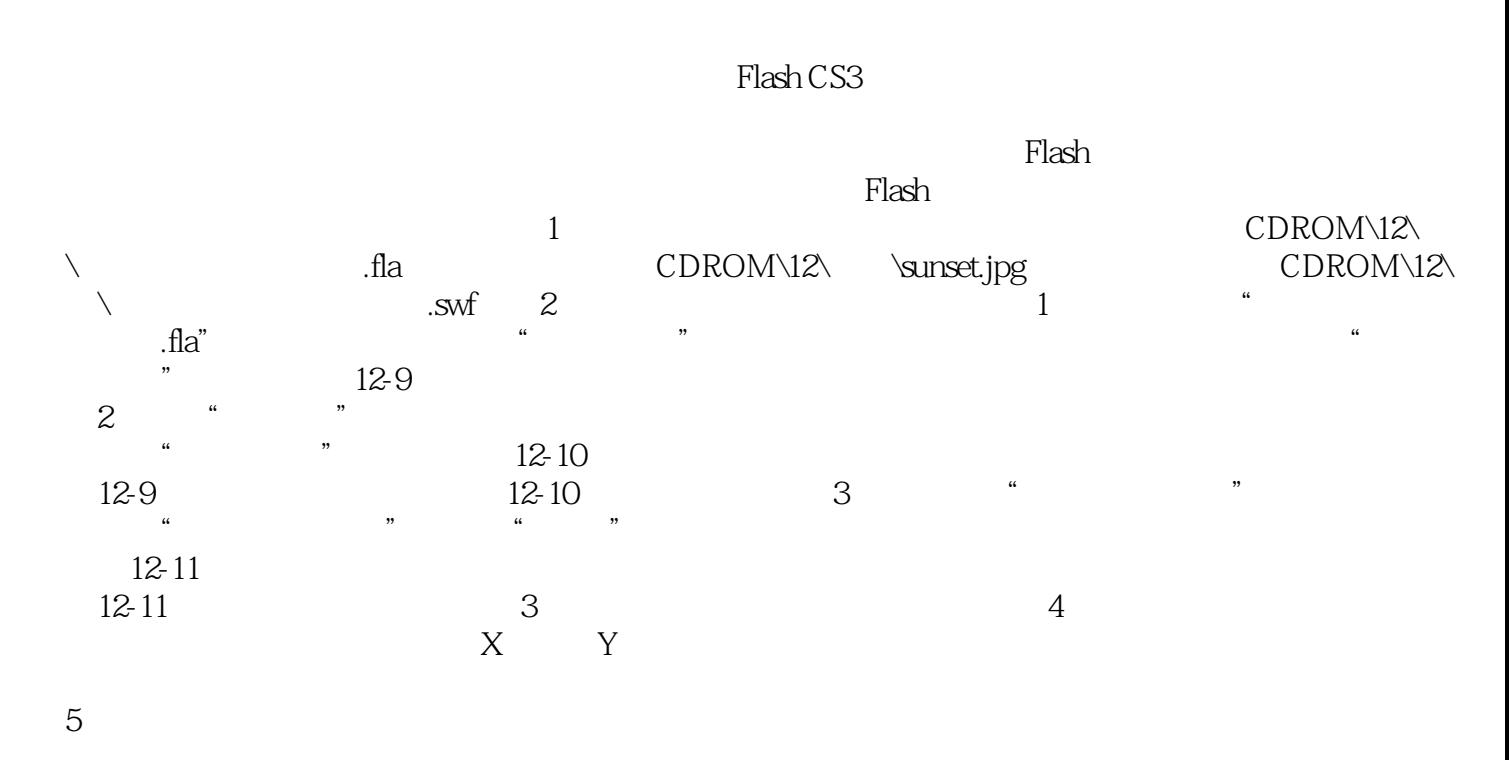

er than the Flash than the Flash than the Flash than the Flash

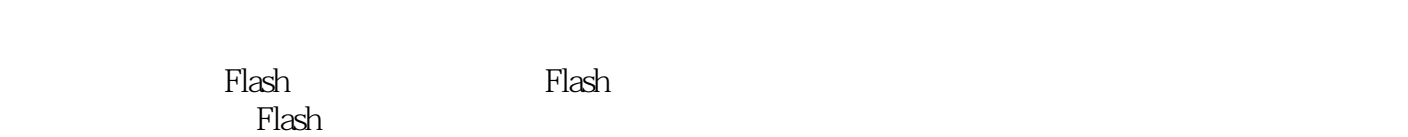

 $F$ lash

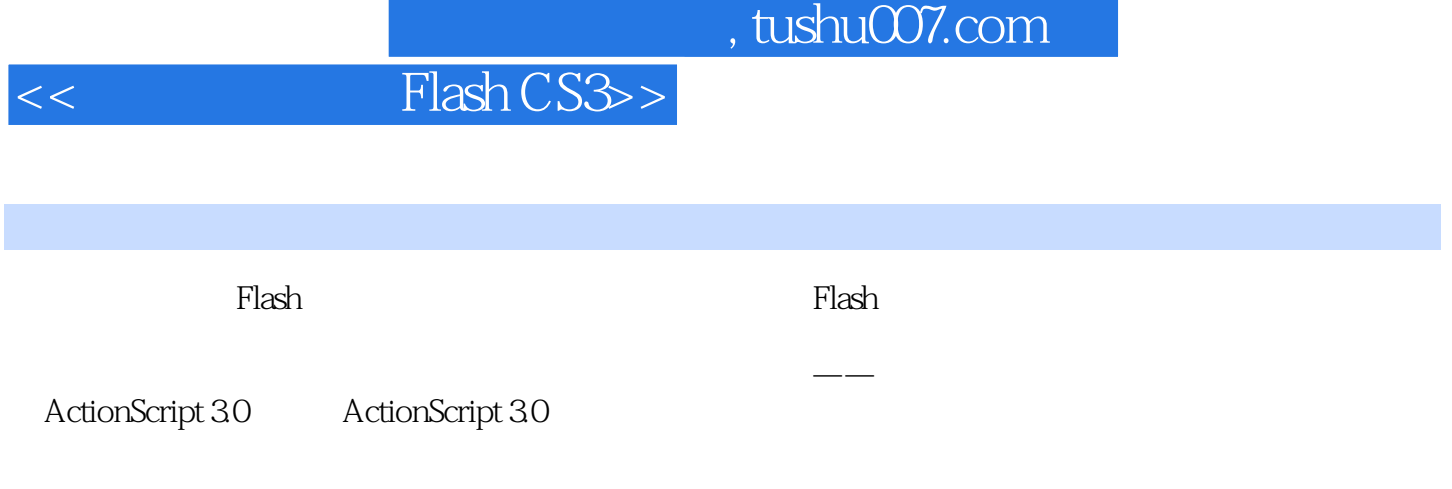

ActionScript

## $<<$  Flash CS3>>

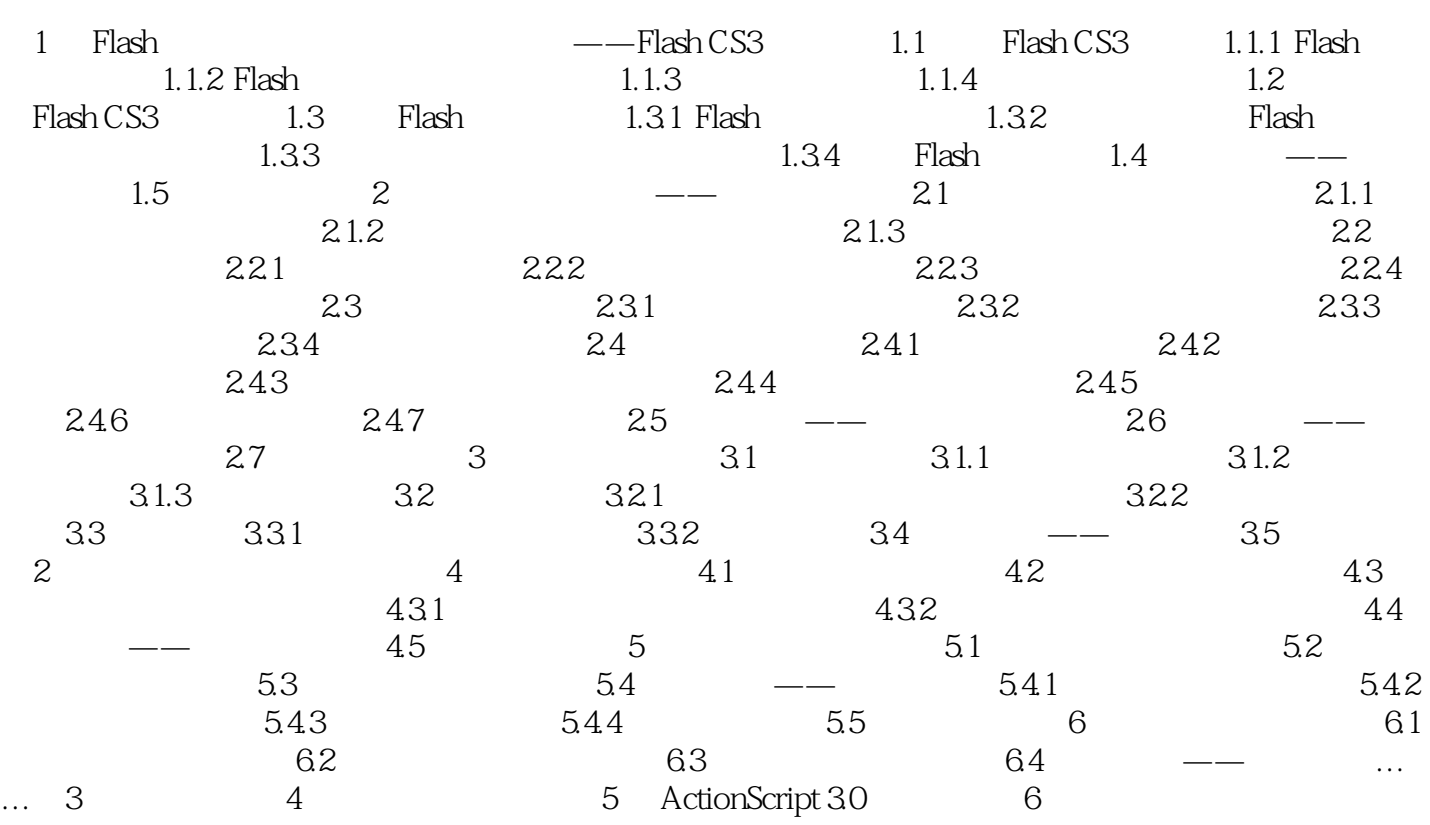

### , tushu007.com

# $<<$ Flash CS3>>

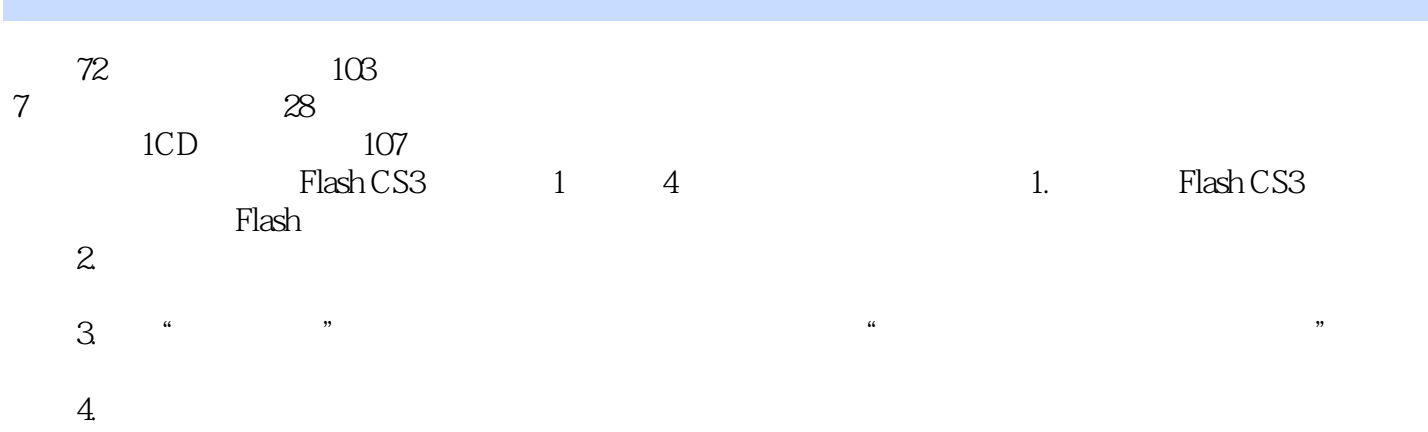

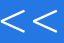

 $<<$  Flash CS3>>

本站所提供下载的PDF图书仅提供预览和简介,请支持正版图书。

更多资源请访问:http://www.tushu007.com